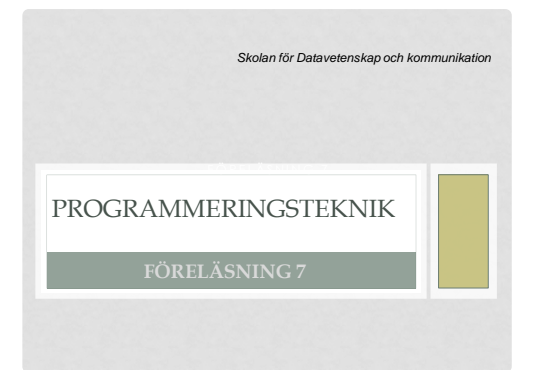

# MER OM KLASSER OCH OBJEKT SELF

- Klass, instans och self
- Speciella metoder
- Polymorfism
- Publikt och privat
- Lista av objekt

• self ska stå överallt i klassdefinitionen:

- först bland parametrarna: def metod(self,…) • framför varje användning av ett attribut: self.a
- …men *aldrig* i huvudprogrammet

## KLASS, INSTANSER

- Om du definierar en klass i början av programmet…
- …så kan du skapa så många objekt (instanser av klassen) du vill i huvudprogrammet.

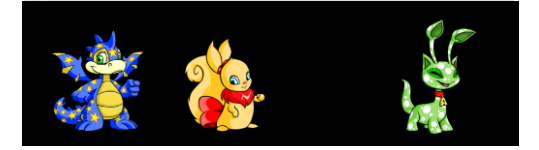

### SPECIELLA METODER

- $\cdot$  init
- Anropas automatiskt när nya objekt skapas. Använd den för initiering av instansvariabler!
- str
- Låt den returnera en strängrepresentation av objektet, så vet *print* hur det ska skrivas ut.
- $•$  lt
- Skriv en sån metod om du vill kunna jämföra två objekt (lt står för "less than", operatorn < )

## STR **I KLASSEN HUSDJUR**

- Ska returnera en sträng som representerar objektet
- Anropas automatiskt om man skriver ut objektet med print:
	- h = Husdjur("Rufus")
- print(h)
- Bra att ha när man testar programmet!

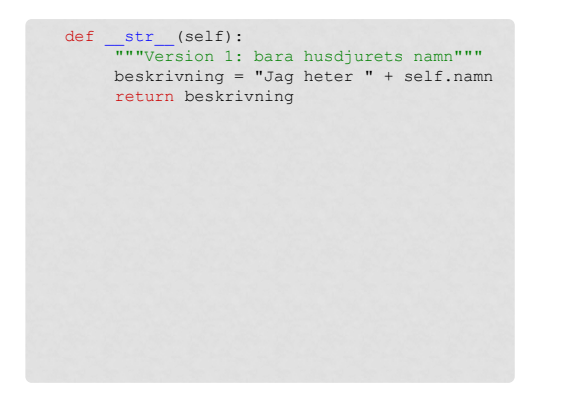

 def \_\_str\_\_(self): """Version 2: alla attribut""" beskrivning = self.namn + "," beskrivning += self.glad + "," beskrivning += self.hunger return beskrivning

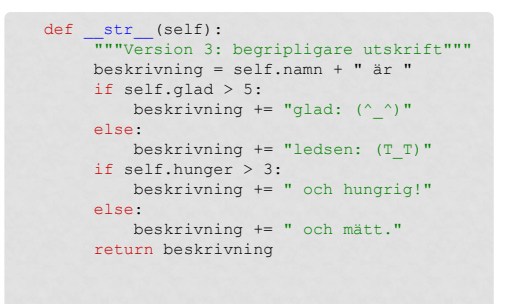

## POLYMORFISM

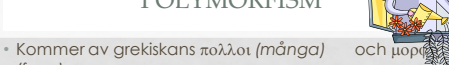

- *(form)* • Med *polymorfism* menas här möjligheten att ha en
- metod med samma namn i olika klasser och få olika resultat.
- Metoden \_\_str\_\_ som automatiskt anropas av print är ett exempel.

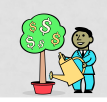

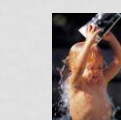

#### PUBLIKT OCH PRIVAT

- Om ett attribut eller en metod definieras med ett namn som börjar med två understreck (t ex \_\_preferens) så är den *privat*.
- Det innebär att den endast kan användas inom klassen (man kommer inte åt den från main).
- Annars är den *publik*, och kan användas i vilken del av programmet som helst.

#### def \_\_ init (self):

""" Ger attributen slumpade värden""" self.  $namn = \langle$  choice("BCFKR")+choice("iouy")+\ 2\*choice("nst")+choice("aey") self. glad = randrange(10)  $self.$  hunger = randrange(3)  $self.$  kon = choice(("hona","hane")) self. preferens = choice(("samma","annat"))

## INKAPSLING

• En väluppfostrad programmerare använd attributen *inuti* klassdefinitionen.

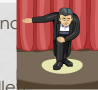

- I huvudprogrammet anropar man en åtkomstmetod eller ändringsmetod istället • Mer att skriva i början men enklare när man vill
- ändra i klassen senare.
- Knepigt? Använd då privata attribut!

 def namn(self): """Åtkomstmetod för namnet""" return self. namn

 def bytNamn(self, nyttNamn): """Ändringsmetod för namnet""" self. namn = nyttNamn

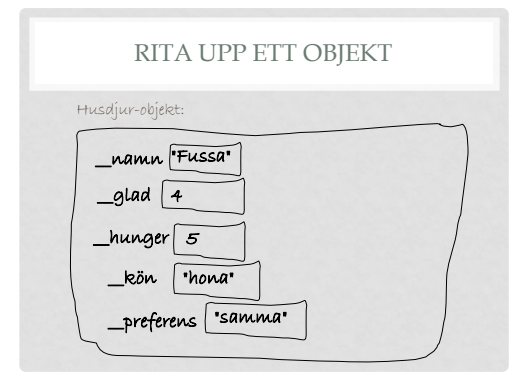

## LISTA AV OBJEKT

• Flera objekt i samma program?  $djur1 = Husdiv()$  $djur2 = Husdjur()$ …

• Enklare att lägga husdjuren i en lista!

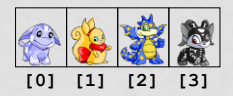

## SKAPA LISTAN

 $lista = []$ for i in range(n): nytt = Husdjur() lista.append(nytt)

## ANROPA METOD FÖR VARJE DJUR

for djur in lista: djur.banna()